Day 29

Tracking

 $AE553$ Spring 2022 Brett

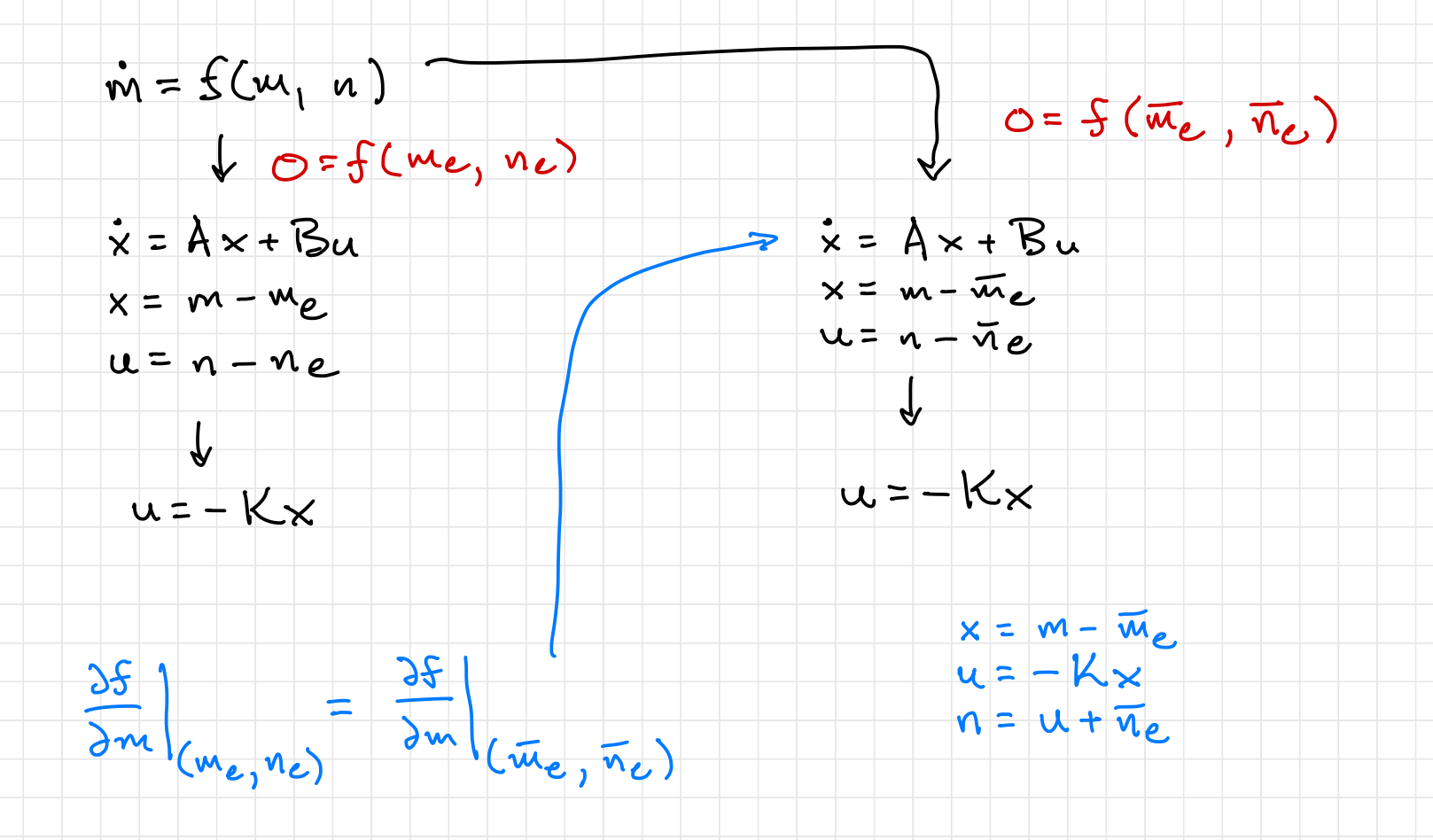

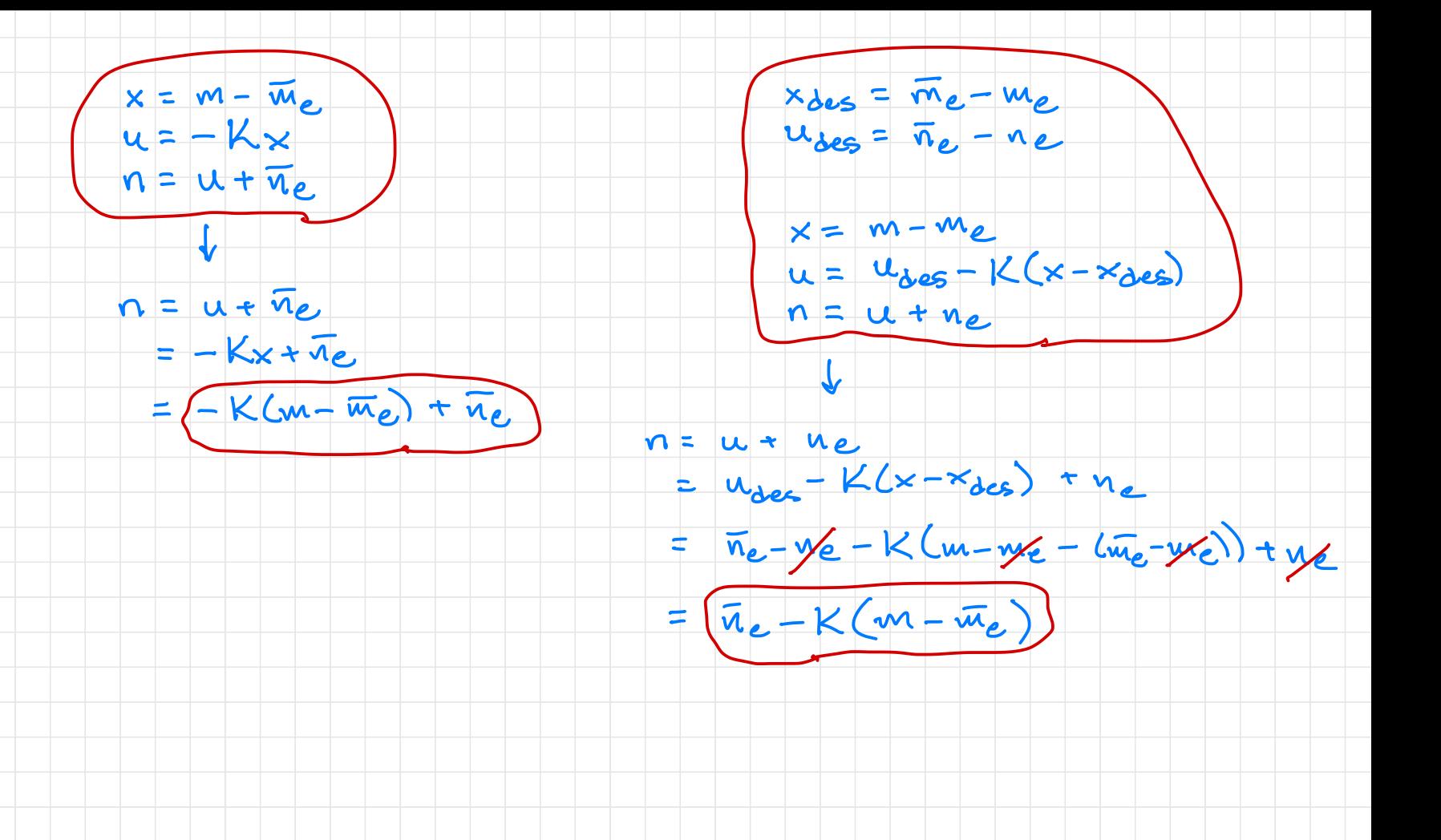

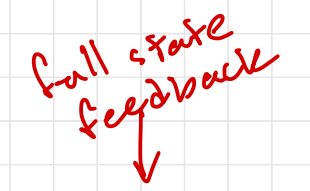

 $x_{des} = \overline{m}_e - m_e$  $u_{\text{des}} = \bar{n}_e - n_e$ 

 $x = m - me$  $u = u_{\text{des}} - K(x - x_{\text{des}})$  $n = u + n_e$ 

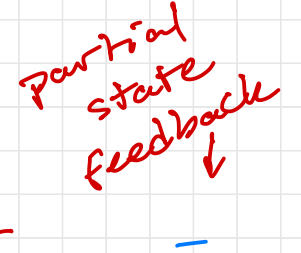

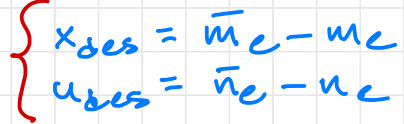

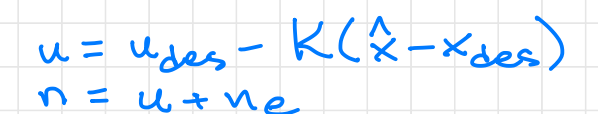

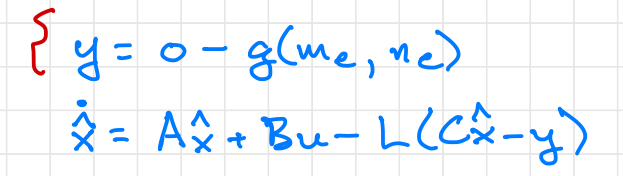